## **analisi** Algebra dei limiti

algebra dei limiti

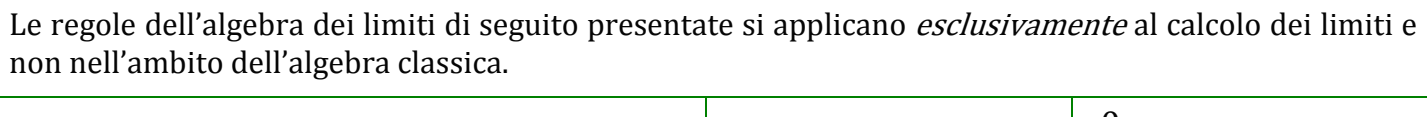

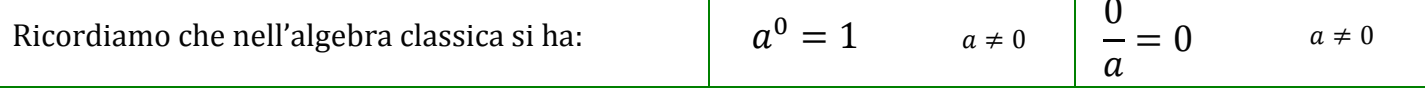

Nell'algebra dei limiti valgono le regole di sotto riportate dove  $\alpha \in \mathbb{R}$   $e \alpha \in \mathbb{N}$ 

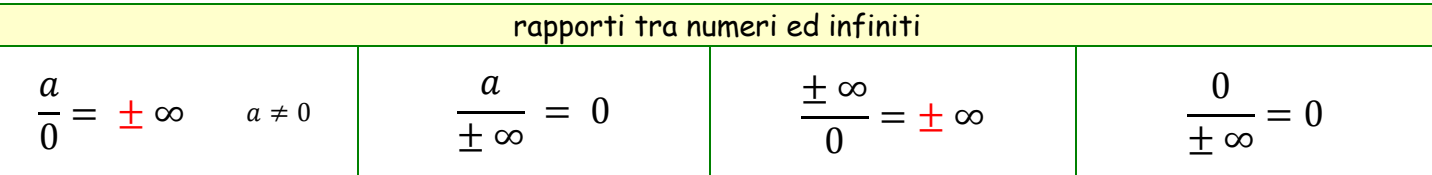

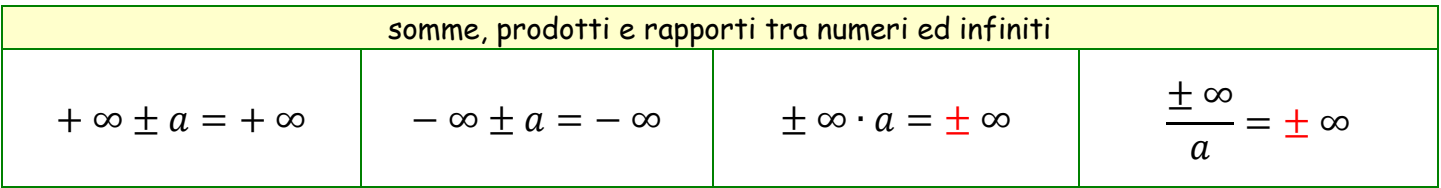

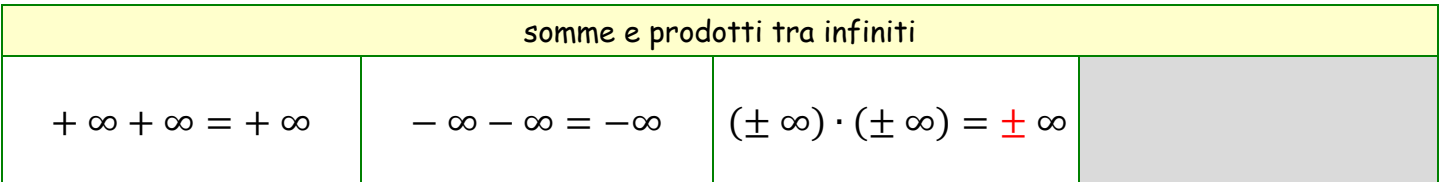

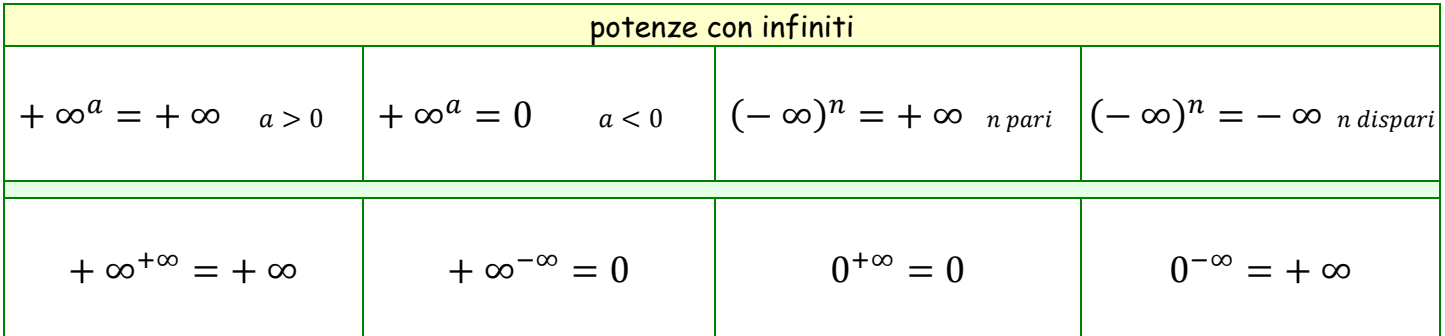

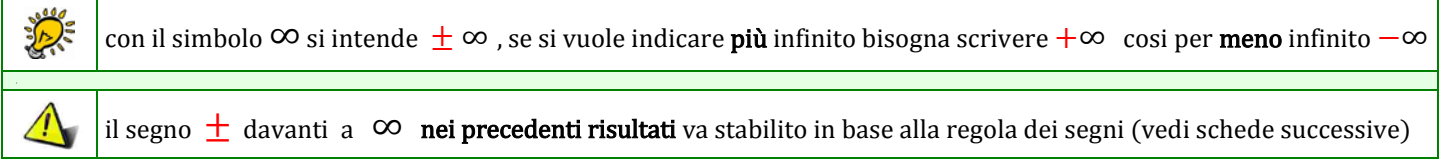

## forme indeterminate

Nel calcolo dei limiti si possono presentare i seguenti sette casi dette forme indeterminate.

Per poterle risolvere sono necessari altri procedimenti che saranno illustrati in schede successive.

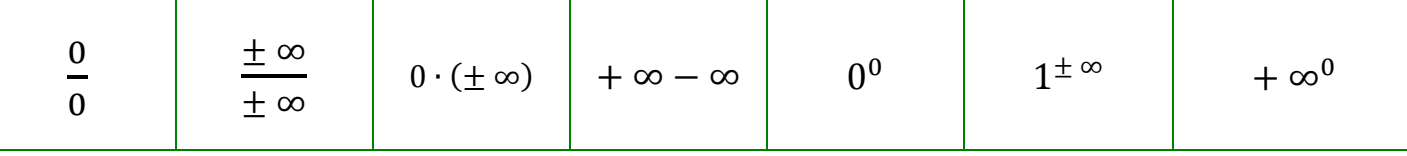

esempi di calcolo di limiti che si presentano in forme Determinate

Per calcolare i limiti degli esempi proposti di seguito si procede nel seguente modo:

- 1. si sostituisce al posto della  $x$  nel testo della funzione il valore a cui tende la  $x$  nel limite
- 2. si sviluppano i calcoli tenendo conto dell'algebra classica, dell'algebra dei limiti e dei grafici delle funzioni elementari

 $\lim_{x\to 2} 2x^3 + x^2 - 3x - 1 = 2 \cdot (2^3) + (2)^2 - 3 \cdot (2) - 1 = 2 \cdot 8 + 4 - 6 - 1 = 16 + 4 - 6 - 1 = 13$ 

$$
\lim_{x \to +\infty} 2x^3 + x^2 + 1 = 2 \cdot (+\infty)^3 + (+\infty)^2 + 1 = 2 \cdot (+\infty) + (+\infty) + 1 = +\infty + \infty + 1 = +\infty
$$

$$
\lim_{x \to 0} \frac{x^2 - 4}{x + 2} = \frac{(0)^2 - 4}{(0) + 2} = \frac{-4}{2} = -2
$$

$$
\lim_{x \to 3} \left( \frac{3+x}{x+2} \right)^{x-3} = \left( \frac{3+3}{3+2} \right)^{3-3} = \left( \frac{6}{5} \right)^0 = 1
$$

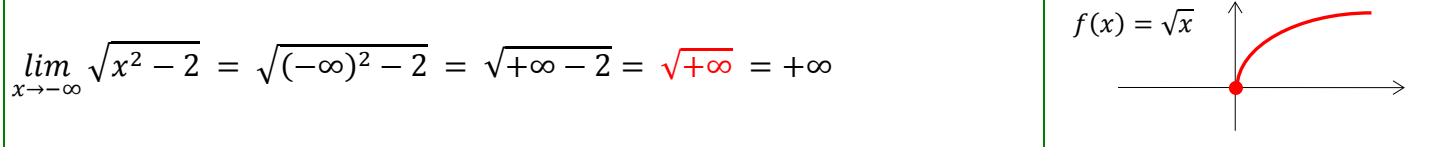

$$
\lim_{x \to -\infty} \log_2(2x^2 + 1) = \log_2(2(-\infty)^2 + 1) =
$$
  
=  $\log_2(2 \cdot (+\infty) + 1) = \log_2(+\infty) = +\infty$ 

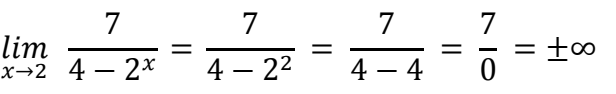

$$
\lim_{x \to 0} \frac{e^{\sin(x)} - 1}{\cos x + 2} = \frac{e^{\sin(0)} - 1}{\cos(0) + 2} = \frac{e^0 - 1}{1 + 2} = \frac{1 - 1}{3} = \frac{0}{3} = 0
$$

$$
\lim_{x \to -\infty} \log_5[\sin^2(2^x + \pi)] = \log_5[\sin^2(2^{-\infty} + \pi)] = \log_5[\sin^2((0) + \pi)]
$$
  
=  $\log_5[\sin^2(\pi)] = \log_5(0^2) = \log_5(0^+) = -\infty$ 

$$
f(x) = 2^x
$$

in seguito si vedrà come stabilire il segno dell'infinito

Τ

 $\overline{\phantom{a}}$ 

I due esercizi che seguono sono esempi di calcolo di limite che si presentano in **forma indeterminata.** Nelle schede successive verranno trattati questi casi

$$
\lim_{x \to +\infty} \frac{3 x^2}{4 x^2} = \frac{3 (+\infty)^2}{4 (+\infty)^2} = \frac{3 (+\infty)}{4 (+\infty)} = \frac{+\infty}{+\infty}
$$
\n
$$
\lim_{x \to +\infty} 3x^2 - 2x = 3 (+\infty)^2 - 2(+\infty) = 3(+\infty) - \infty = +\infty - \infty
$$